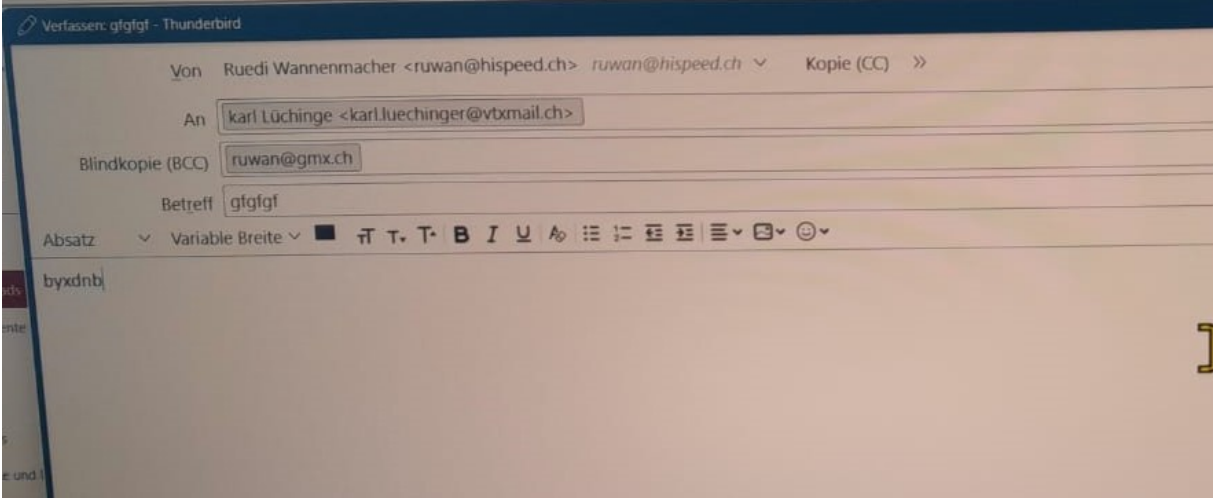

Hallo zusammen ich kann nach einer Neuinstallation keine Email mehr versenden. Auf der "Verfassen" Seite wird der Button (oben links) senden nicht mehr angezeigt und somit ist kein send möglich. Eine Änderung der Symbolleiste bringt kein Erfolg. Eine erneute Installation brachte keinen Erfolg, da, vermutlich, Überreste in irgendwelchen Profilen vorhanden sind. Wie kann ich Thunderbird wiederum als Mailprogramm nutzen.